# **Application: gvSIG desktop - gvSIG bugs #4278**

## **Da error al abrir una Vista 3D**

07/08/2016 11:36 AM - Álvaro Anguix

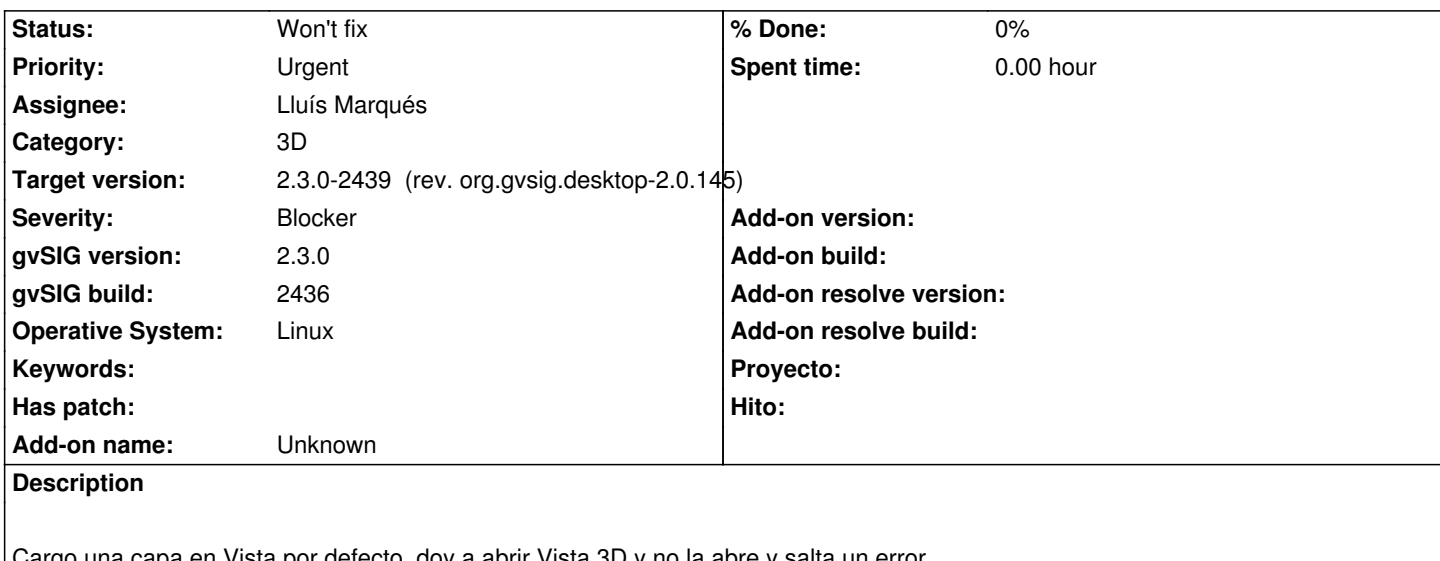

Cargo una capa en Vista por defecto, doy a abrir Vista 3D y no la abre y salta un error. Probado en Ubuntu 15.10 Adjunto log.

#### **History**

### **#1 - 07/08/2016 11:37 AM - Álvaro Anguix**

*- File gvSIG.log added*

#### **#2 - 07/25/2016 11:46 AM - Álvaro Anguix**

*- Severity changed from Minor to Blocker*

#### **#3 - 07/25/2016 04:39 PM - Álvaro Anguix**

*- Status changed from New to Won't fix*

Parece un problema con mi tarjeta de vídeo. Lo paso a won't fix y ya vemos si esto sucede a más gente, ya que en otros ordenadores se ha probado y funciona.

## **#4 - 07/25/2016 06:23 PM - Joaquín del Cerro Murciano**

*- Target version changed from 2.3.0-2447-final (rev. org.gvsig.desktop-2.0.153) to 2.3.0-2439 (rev. org.gvsig.desktop-2.0.145)*

**Files**

gvSIG.log 408 KB 07/08/2016 Alvaro Anguix